#### **CH 03. Modèles linéaires mixtes**

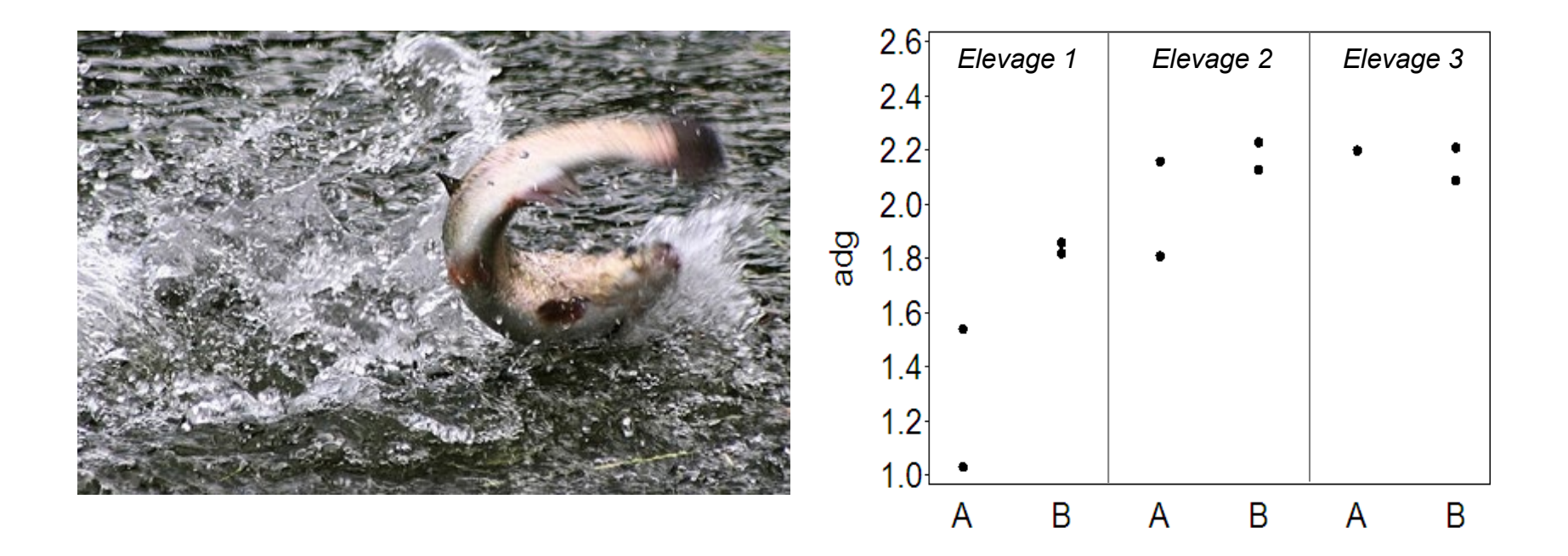

Les modèles mixtes comportent un ou plusieurs facteurs fixes et un ou plusieurs aléatoires.

Différence par rapport aux modèles fixes:

La présence de facteurs aléatoires implique une modification de la matrice de variance-covariance (cf Chapitre 01). Celle-ci peut affecter l'inférence sur les paramètres fixes du modèle.

Différence par rapport aux modèles aléatoires:

La partie fixe ne se réduit pas à la moyenne

Plan du chapitre

- Exemple
- Le modèle d'ANOVA 2 mixte
- Structure de la matrice variance-covariance
- Tests d'hypothèse sur les effets fixes
- Méthode générale d'inférence sur les effets fixes et aléatoires

# **Exemple**

#### Contexte:

On souhaite comparer les effets de deux additifs alimentaires sur la croissance des truites en région wallonne. Trois élevages ont été sélectionnés au hazard. Dans chaque élevage, on teste chaque additif dans deux bassins.

#### Données:

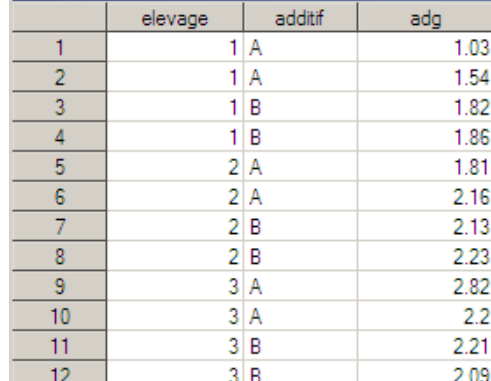

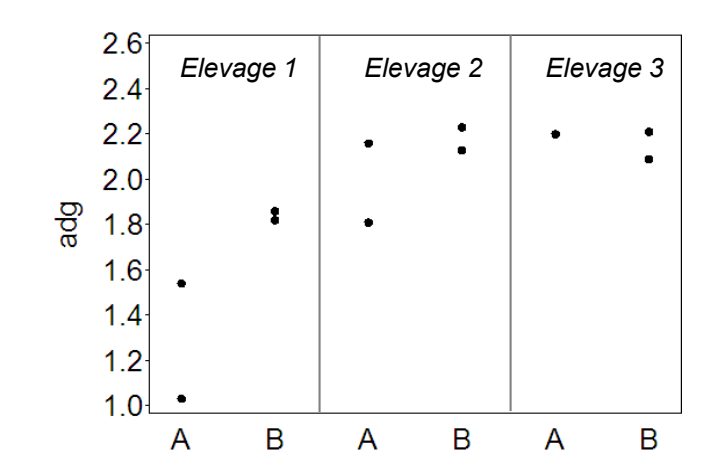

#### Questions:

- Y-a-t-il des différences entre additifs en région wallonne?
- Quel est le meilleur additif ?
- Le meilleur additif diffère-t-il entre élevages ?

## **Le modèle d'ANOVA2 mixte**

On suppose que les observations suivent le modèle probabiliste suivant :

 $Y_{ijk} = \overrightarrow{ \mu + \alpha_i} + \overrightarrow{b_j + (\alpha b)_{ij} + \varepsilon_{ijk}} \quad i = 1, ..., a, \quad j = 1, ..., b \quad k = 1, ..., n$ Partie fixe Partie aléatoire

 $b_i \sim i N(0, \sigma_b^2)$  $(\alpha b)_{ij} \sim i N(0, \sigma_{\alpha b}^2)$  $\varepsilon_{ijk} \sim i N(0, \sigma^2)$ 

 $\mu$  Moyenne générale (fixe)

 $\alpha_i$  Effet du *i*<sup>ème</sup> traitement (fixe) *bj* Effet du *j* ème élevage (aléatoire)

(α*b*)*ij* Effet d'interaction entre le *i* ème traitement et le *j* ème élevage (aléatoire) <sup>ε</sup>*ijk* Fluctuation aléatoire entre les bassins d'un même élevage ayant reçu le même traitement

Hypothèses : les termes  $b_{j}$ ,  $(\alpha b)_{ij}$  et  $\varepsilon_{ijk}$  sont indépendants entre eux

#### **Le modèle d'ANOVA2 mixte**

Conséquences de la définition du modèle :

$$
E[Y_{ijk}] = \mu + \alpha_i
$$
  
\n
$$
\sigma_{Y_{ijk}}^2 = \sigma_Y^2 = \sigma_b^2 + \sigma_{\alpha b}^2 + \sigma^2
$$

On note que les observations liées au même niveau *j* de *b* sont corrélées :

$$
var(Y_{ijk}, Y_{ijk'}) = var(b_j + (ab)_{ij}, b_j + (ab_{ij}) = \sigma_b^2 + \sigma_{ab}^2
$$
 partagent  $b_j$  et  $(\alpha b)_{ij}$   
\n
$$
var(Y_{ijk}, Y_{i'jk'}) = var(b_j, b_j) = \sigma_b^2
$$
 partagent  $b_j$ , pas  $(\alpha b)_{ij}$   
\n
$$
var(Y_{ijk}, Y_{i'j'k'}) = 0
$$
 around effect adéatoire commun

#### De ce fait, la méthode GLM n'est pas toujours la plus appropriée (cf Ch 1 et 2).

#### **Ecriture du modèle sous forme matricielle**

$$
Y_{ijk} = \mu + \alpha_i + b_j + (\alpha b)_{ij} + \varepsilon_{ijk} \quad i = 1, \dots, a, \quad j = 1, \dots, b \quad k = 1, \dots, n
$$

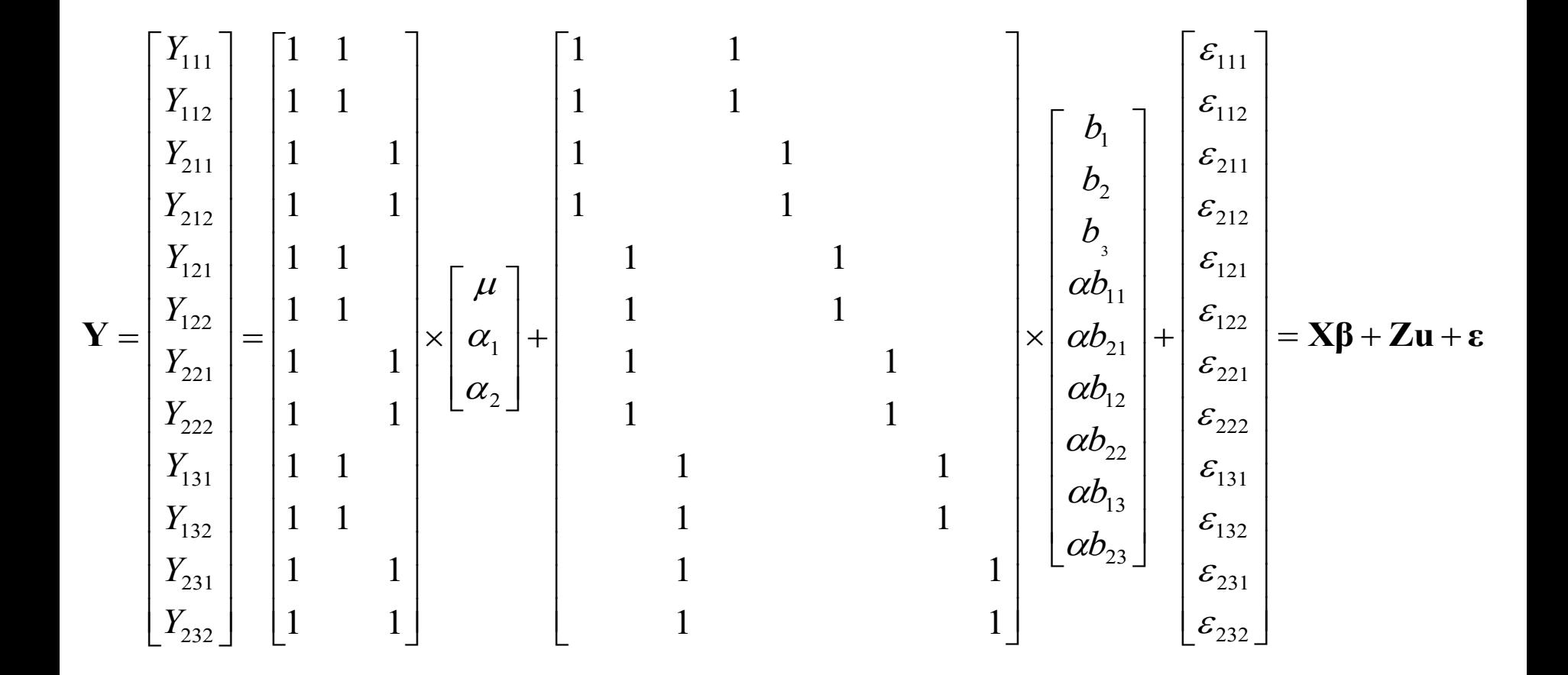

## **Matrice variance-covariance de Y**

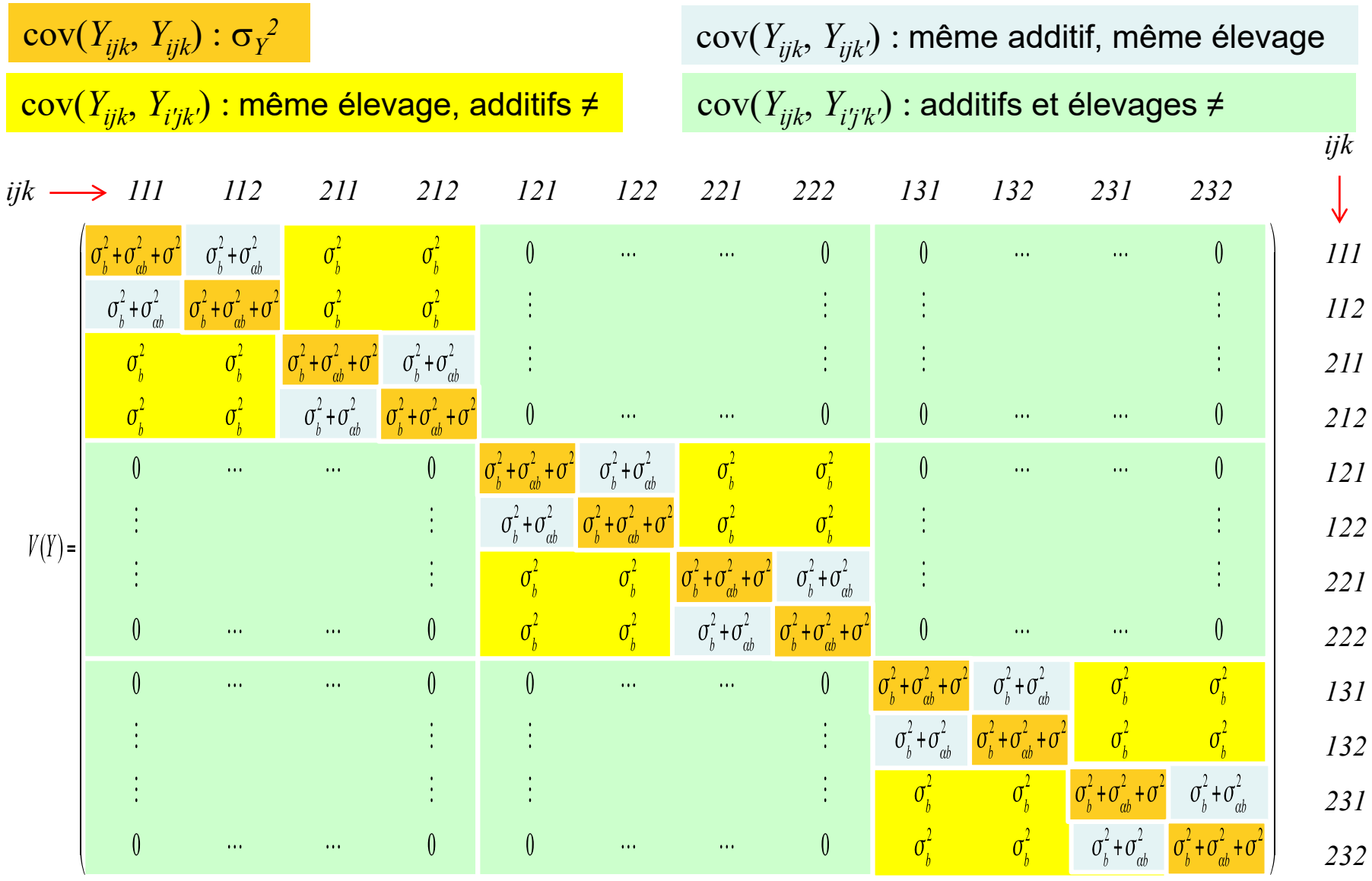

#### **Construction de la matrice variance-covariance**

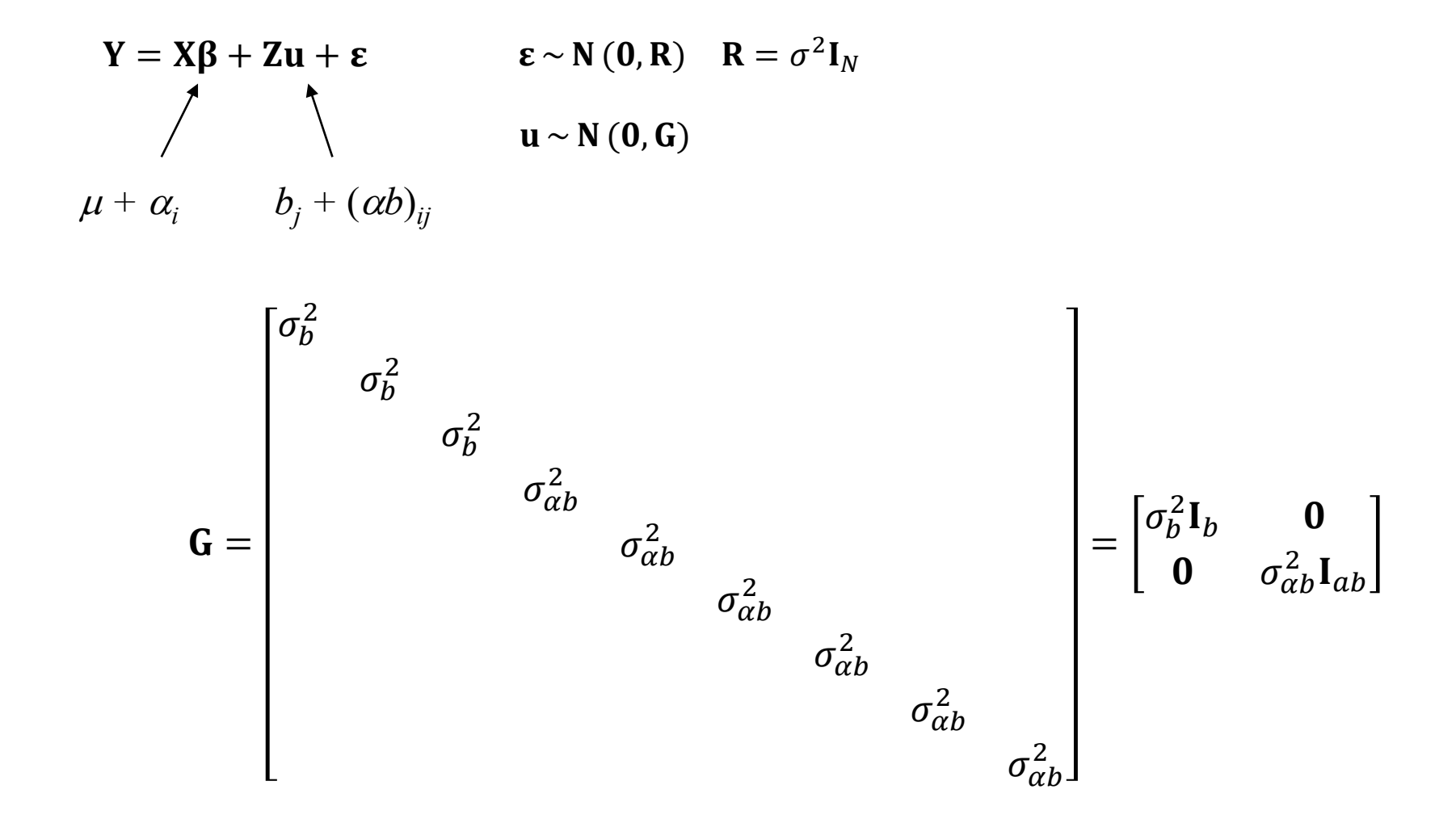

#### **Structure de la matrice Variance Covariance des Y**

 $V = ZGZ' + R$ 

$$
\mathbf{V} = \begin{bmatrix} V_1 & \mathbf{0} & \mathbf{0} \\ \mathbf{0} & V_2 & \mathbf{0} \\ \mathbf{0} & \mathbf{0} & V_3 \end{bmatrix}
$$

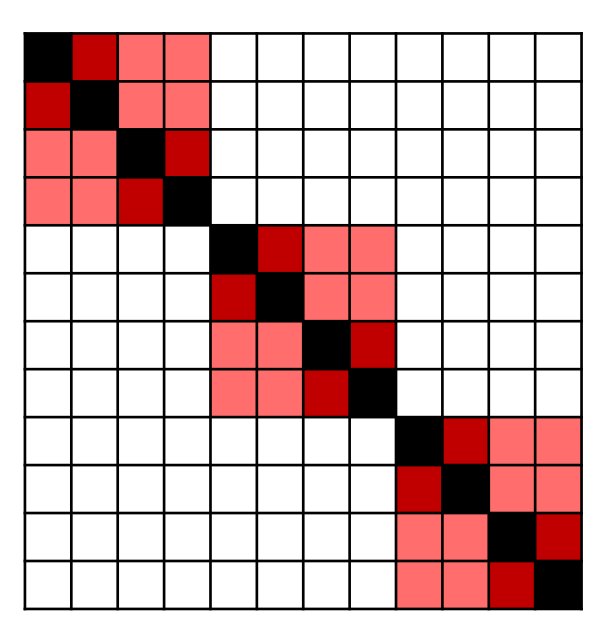

$$
\mathbf{V}_1 = \mathbf{V}_2 = \mathbf{V}_3 = \begin{bmatrix} \sigma_b^2 + \sigma_{ab}^2 + \sigma^2 & \sigma_b^2 + \sigma_{ab}^2 & \sigma_b^2 & \sigma_b^2 \\ \sigma_b^2 + \sigma_{ab}^2 & \sigma_b^2 + \sigma_{ab}^2 + \sigma^2 & \sigma_b^2 & \sigma_b^2 \\ \sigma_b^2 & \sigma_b^2 & \sigma_b^2 + \sigma_{ab}^2 + \sigma^2 & \sigma_b^2 + \sigma_{ab}^2 \\ \sigma_b^2 & \sigma_b^2 & \sigma_b^2 + \sigma_{ab}^2 & \sigma_b^2 + \sigma_{ab}^2 + \sigma^2 \end{bmatrix}
$$

#### **Modélisation R, package lme4**

require(lme4)

dataset <- data.frame("Farm" = kronecker(c(1, 2, 3), c(1, 1, 1, 1)), "Additive" =  $rep(rep(c("A", "B"), each = 2), time = 3),$ " $ADG'' = C(1.03, 1.54, 1.82, 1.86,$ 1.81, 2.16, 2.13, 2.23, 2.82, 2.20, 2.21, 2.09)) dataset\$Additive <- as.factor(dataset\$Additive) dataset\$Farm <- as.factor(dataset\$Farm)

## **Modélisation R, package lme4**

```
mod_lmer <- lmer(ADG \sim 1 + Additive + (1|Farm) + (1|Additive:Farm), dataset)
summary(mod_lmer) 
Linear mixed model fit by REML. t-tests use Satterthwaite's method ['lmerModLmerTest']
Formula: ADG \sim 1 + Additive + (1 | Farm) + (1 | Additive:Farm)
  Data: dataset
REML criterion at convergence: 11.6
Scaled residuals: 
    Min 1Q Median 3Q Max 
-1.42880 -0.46160 0.03912 0.34268 1.64403 
Random effects:
Groups Name Variance Std.Dev.
Additive:Farm (Intercept) 0.07320 0.2705 
Farm (Intercept) 0.10033 0.3168 
Residual 0.06608 0.2571 
Number of obs: 12, groups: Additive:Farm, 6; Farm, 3
Fixed effects:
           Estimate Std. Error df t value Pr(>|t|) 
(Intercept) 1.9267 0.2624 3.2365 7.342 0.00402 **
AdditiveB 0.1300 0.2661 2.0000 0.488 0.67352 
---
Signif. codes: 0 '***' 0.001 '**' 0.01 '*' 0.05 '.' 0.1 ' ' 1
Correlation of Fixed Effects:
         (Intr)
AdditiveB - 0.507
```
#### **Modélisation R, package lme4**

getME(mod\_lmer, "Z")

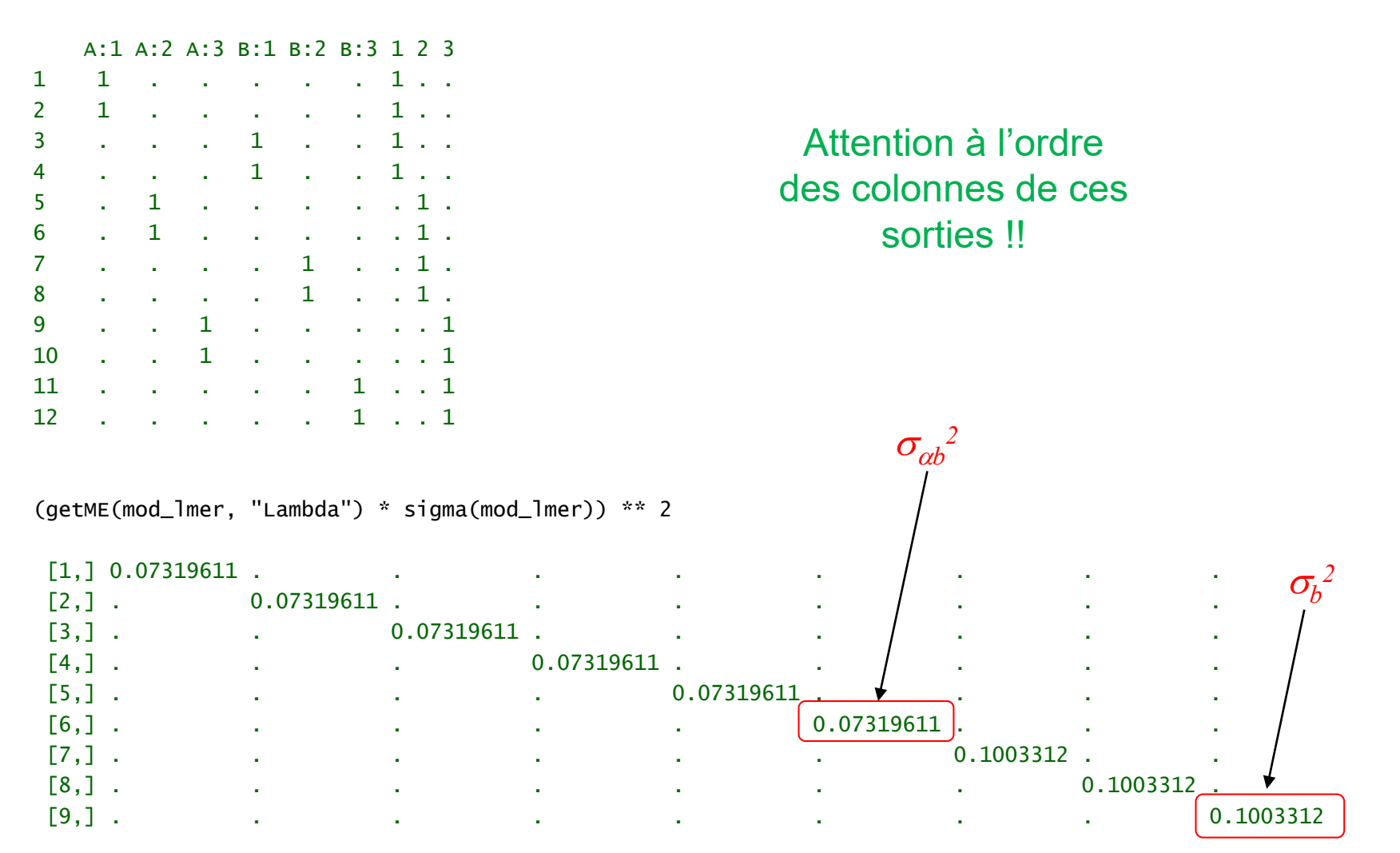

#### **Test de l'effet du traitement fixe (facteur A)**

Hypothèses :

 $H_0: \alpha_1 = \alpha_i = \ldots = 0$   $H_1: \text{non } H_0$ 

**Si les données sont balancées**, on peut réaliser ce test au départ de l'espérance des carrés moyens.

$$
E(MSA) = \sigma^2 + nb \frac{\sum \alpha_i^2}{\alpha - 1} + n\sigma_{\alpha b}^2 \qquad E(MSB) = \sigma^2 + n\sigma_{\alpha b}^2 \qquad E(MSAB) = \sigma^2 + n\sigma_{\alpha b}^2
$$
  

$$
E(MSE) = \sigma^2
$$

Le rapport  $MSA / MSAB$  permet de tester l'hypothèse  $H_0$ 

$$
F_{obs} = \frac{MSA}{MSAB} \sim F(a - 1, (a - 1)(b - 1))
$$
 sous H<sub>0</sub>

On rejette H<sub>0</sub> si *p-valeur*  $\lt \alpha$ .

!!! Un modèle fixe (cf Biométrie) aurait considéré le rapport *MSA / MSE*.

#### **Modélisation R avec lm (à ne pas faire)**

```
mod_lm <- stats::lm(ADG ~ Additive*Farm, dataset)
# Tests ANOVA (ils ne sont pas correct à cause de l'effet Farm)
anova(mod_lm)
```
Analysis of Variance Table

```
Response: ADG
             Df Sum Sq Mean Sq F value Pr(>F) 
Additive 1 0.05070 0.05070 0.7672 0.41477 
Farm 2 1.22762 0.61381 9.2884 Q.01455 *
Additive:Farm 2 0.42495 0.21247 3.2153 0.11246
Residuals 6 0.39650 0.06608 
---
Signif. codes: 0 '***' 0.001 '**' 0.01 '*' 0.05 '.' 0.1 ' ' 1
  F_{obs} = \frac{MSA}{MSAB} = \frac{0.05070}{0.21247} = 0.2386
```
## **Méthode générale d'inférence sur les effets fixes et aléa.**

L'inférence sur β et **u** peut également être réalisée à l'aide de combinaisons linéaires de la forme:

En se basant sur la matrice variance-covariance  $C$  de  $\hat{\beta}$  et  $\bf{u}$  :

 $\mathbf u$ 

 $L\left|\begin{matrix} \widehat{\beta} \\ \vdots \end{matrix}\right|$ 

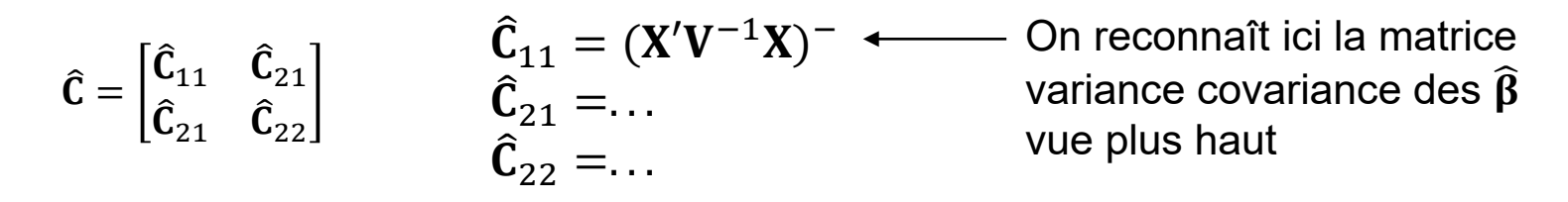

 $\mathbf u$ 

 $\mathbf u$ 

 $\neq 0$ 

on peut construire un intervalle de confiance à  $\mathbf{L} \begin{bmatrix} \boldsymbol{\beta} \ \mathbf{w} \end{bmatrix}$ 

$$
\mathbf{L}\begin{bmatrix}\widehat{\beta} \\ \mathbf{u}\end{bmatrix} \pm t_{\widehat{\upsilon}, \alpha/2} \sqrt{\mathbf{L}\widehat{\mathbf{C}}\mathbf{L}'}
$$

et réaliser un test d'hypothèse  $\quad$   $H_{0} \colon$   $\textbf{L}$  $\mathbf u$  $= 0$   $H_1: L$ 

$$
\text{avec la statistique} \quad \frac{\mathbf{L}\begin{bmatrix} \widehat{\beta} \\ \mathbf{u} \end{bmatrix}}{\sqrt{\mathbf{L}\widehat{\mathbf{C}}\mathbf{L'}}}\, \mathit{approx.}^{t_{\widehat{\mathcal{V}}}}
$$

 $\mathbf{L}$  $\mathbf u$ Avoir en tête :  $\mathbf{L}\begin{bmatrix} \mathbf{P} \ \mathbf{u} \end{bmatrix} = \mathbf{L}[\mu \alpha_1 \alpha_2 \ b_1 \ b_2 \ b_3 \ \alpha b_{11} \ \alpha b_{21} \ \alpha b_{12} \ \alpha b_{12} \ \alpha b_{22} \ \alpha b_{13} \ \alpha b_{23}]'$ 

Pour estimer la moyenne de l'additif A sur la population des élevages:

(équivalent à LSMEANS) ̂+ �1 = 1 1 0 0 0 0 0 0 0 0 0 0

Pour estimer la moyenne de l'additif A pour l'élevage 2 :

$$
\hat{\mu} + \hat{\alpha}_1 + \hat{b}_2 + \hat{\alpha} \hat{b}_{12} \qquad \mathbf{L} = [1 \ 1 \ 0 \ 0 \ 1 \ 0 \ 0 \ 0 \ 1 \ 0 \ 0 \ 0]
$$

Pour estimer la différence entre les deux additifs sur la population :

$$
(\hat{\mu} + \hat{\alpha}_2) - (\hat{\mu} + \hat{\alpha}_1) = \hat{\alpha}_2 - \hat{\alpha}_1
$$
  
**L** = [0 1 - 1 0 0 0 0 0 0 0 0 0]] (equivalent au test *F* du facteur A)

Pour estimer la différence entre les deux additifs pour l'élevage 1 :

$$
(\hat{\mu} + \hat{\alpha}_2 + \hat{b}_1 + \hat{\alpha}\hat{b}_{21}) - (\hat{\mu} + \hat{\alpha}_1 + \hat{b}_1 + \hat{\alpha}\hat{b}_{11}) = \hat{\alpha}_2 - \hat{\alpha}_1 + \hat{\alpha}\hat{b}_{21} - \hat{\alpha}\hat{b}_{11}
$$
  
**L** = [0 1 - 1 0 0 0 1 - 1 0 0 0 0]

## **Modélisation R**

!! Le package LME4 de R ne permet pas l'estimation de combinaisons linéaires des effets fixes et aléatoires. Il se limite aux combinaisons linéaires des effets fixes **L**β

!! L'écriture du vecteur **L** doit tenir compte de la structure du vecteur β de R

- .. -

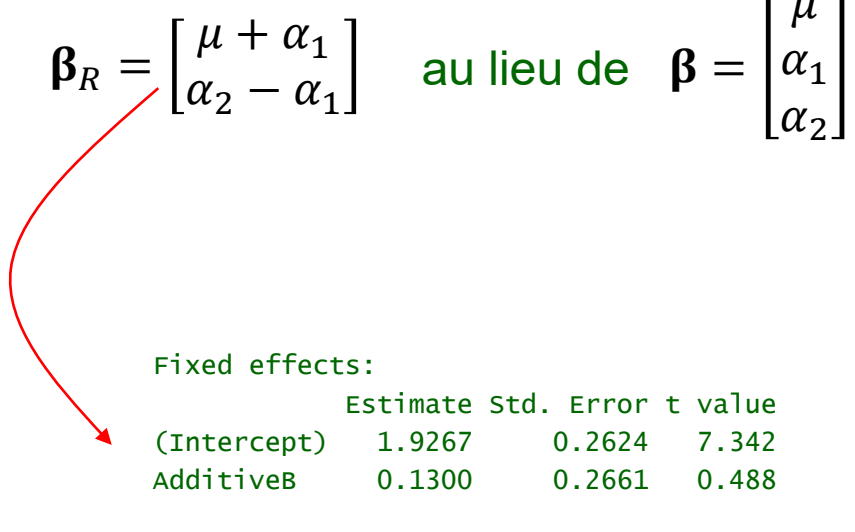

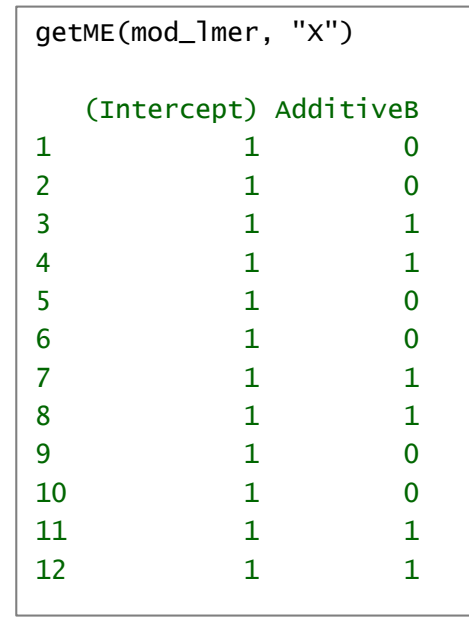

#### **Modélisation R**

```
# Estimation de la moyenne pour l'additif A
lmerTest::context(mod_lmer, c(1, 0), joint = FALSE)
```

```
Estimate Std. Error df t value lower upper Pr(>|t|)1 1.926667 0.262405 3.236537 7.342341 1.125064 2.728269 0.004015857
```

```
# Estimation de la moyenne pour l'additif B 
lmerTest::contest(mod_lmer, c(1, 1), joint = FALSE)
```

```
Estimate Std. Error df t value lower upper Pr(>|t|)
1 2.056667 0.262405 3.236537 7.837758 1.255064 2.858269 0.003280698
```

```
# Estimation de la différence entre l'additif B et l'additif A 
lmerTest::contest(mod_lmer, c(0, 1), joint = FALSE)
```

```
Estimate Std. Error df t value lower upper Pr(>|t|)1 0.13 0.2661301 1.999982 0.4884828 -1.015075 1.275075 0.6735182
```
#### **Conséquence du facteur aléatoire**

D'où vient la valeur 0.262405 de l'erreur standard de ces moyennes ?

1. L'effet d'un additif est calculé comme la moyenne de *n=6* valeurs

$$
\frac{1}{6}(Y_{111}+Y_{112}+Y_{121}+Y_{122}+Y_{131}+Y_{132})
$$

2. Sa variance vaut donc

$$
\frac{1}{6 \times 6} \left( \sigma_{Y_{111}}^2 + \sigma_{Y_{112}}^2 + 2 \sigma_{Y_{111}Y_{112}} + \sigma_{Y_{121}}^2 + 2 \sigma_{Y_{121}Y_{122}} + \sigma_{Y_{131}}^2 + \sigma_{Y_{132}}^2 + 2 \sigma_{Y_{131}Y_{132}} \right)
$$
\n
$$
= \frac{1}{6 \times 6} \left( 6 \times \left( \sigma_b^2 + \sigma_{\alpha b}^2 + \sigma^2 \right) + 2 \times 3 \times \left( \sigma_b^2 + \sigma_{\alpha b}^2 \right) \right)
$$
\n
$$
= \frac{1}{6} \left( \sigma^2 + 2 \sigma_b^2 + 2 \sigma_{\alpha b}^2 \right)
$$
\n
$$
= \frac{1}{6} \left( 0.06608 + 2 \times 0.10033 + 2 \times 0.07320 \right) = 0.6885 = 0.2624^2
$$

Dans un modèle fixe, les termes de covariances auraient été nuls et la variance obtenue aurait été  $\frac{1}{6}$  $\frac{1}{6}\sigma^2$ 

## **Conséquence du facteur aléatoire**

D'où vient la valeur 0.2661301 de l'erreur standard de la différence ?

Cette différence est calculée comme la différence entre deux moyennes Sa variance est le double de la variance de chaque moyenne (cf proba) Attention qu'ici, les différences font disparaître les effets des blocs (et donc  $\sigma_b^2)$ Elle vaut donc :

$$
2 \times \frac{1}{6} (\sigma^2 + 2\sigma_{\alpha b}^2) = 0.2661^2
$$

#### **Methode générale d'inférence sur les effets fixes et aléa.**

La méthode peut être étendue au cas de contrastes multiples (par ex. test sur l'effet d'un facteur) :

Dans la plupart des cas où le jeu de données est balancé, ces statistiques *t* et *F* suivent une distribution exacte.

 $\widehat{\bm{\beta}}$ 

 $\left\langle L^{\prime}(L^{\prime}\widehat{C}L)^{-1}L\right|\stackrel{\frown}{\Omega}$ 

 $\frac{[u]}{(L)}$  approx.

 $\overline{\mathbf{u}}$ 

Dans les autres cas, elles suivent une distribution approximative et leur nombre υ de degré de liberté doit être estimé. Il existe plusieurs méthodes d'estimation du nombre de degrés de liberté. La méthode de Satterthwaite est d'usage assez général. Elle fournit un nombre de degrés de liberté qui n'est plus un entier…

Une méthode alternative pour tester l'hypothèse  $H_0: \alpha_1 = \alpha_i = ... = \alpha_a$  repose sur le test du rapport de vraisemblance de modèles emboîtés. Attention que, pour tester des effets fixes, on doit utiliser la méthode ML au lieu de REML.

 $F(rank(L), \hat{v})$ 

#### **Modélisation R des tests sur les effets fixes**

Test de l'hypothèse  $H_0: \alpha_1 = \alpha_i = ... = 0$   $H_1: \text{non } H_0$ 

anova(mod\_lmer)

Type III Analysis of Variance Table with Satterthwaite's method Sum Sq Mean Sq NumDF DenDF F value Pr(>F) Additive 0.015769 0.015769 1 2 0.2386 0.6735

lmerTest::show\_tests(anova(mod\_lmer), type = "3")

*<u>SAdditive</u>* (Intercept) AdditiveB AdditiveR 0 1

Contraste utilisé par le test Anova

Test Anova

lmerTest::contest(mod\_lmer, c(0, 1))

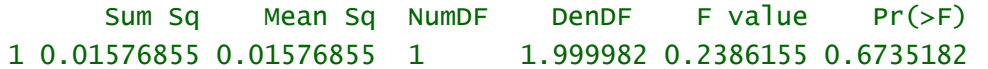

Ce contraste réalisé manuellement

#### **Modélisation R – Moyennes et comparaisons**

#### Estimation de la moyenne des traitements et de leur intervalle de confiance

require(emmeans)

emmeans::emmeans(mod\_lmer, ~ Additive)

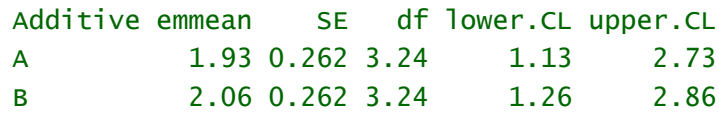

Ce sont les mêmes valeurs que les estimations réalisées plus haut

#### Comparaisons des moyennes des traitements deux à deux

lmerTest::ls\_means(mod\_lmer, pairwise=TRUE)

Least Squares Means table:

Estimate Std. Error df t value lower upper  $Pr(>|t|)$ AdditiveA - AdditiveB -0.13000 0.26613 2 -0.4885 -1.27508 1.01508 0.6735

Confidence level: 95% Degrees of freedom method: Satterthwaite

#### **Modélisation R – Inférence sur les effets aléatoires**

Les tests sur les effets aléatoires s'effectuent à l'aide du rapport de vraisemblance de modèles emboîtés (cf Chapitre 1 et 2).

require(lmerTest)

lmerTest::ranova(mod\_lmer)

ANOVA-like table for random-effects: Single term deletions

Model: ADG  $\sim$  Additive + (1 | Farm) + (1 | Additive: Farm) npar logLik AIC LRT Df Pr(>Chisq) <none> 5 -5.7936 21.587 (1 | Farm) 4 -6.0627 20.125 0.53815 1 0.4632 (1 | Additive:Farm) 4 -6.3886 20.777 1.18989 1 0.2754